**ProSearchDOC Crack Free**

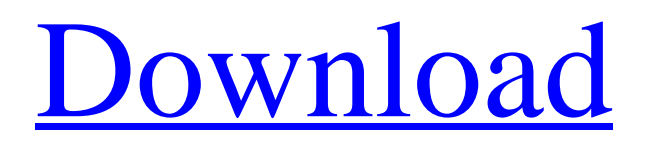

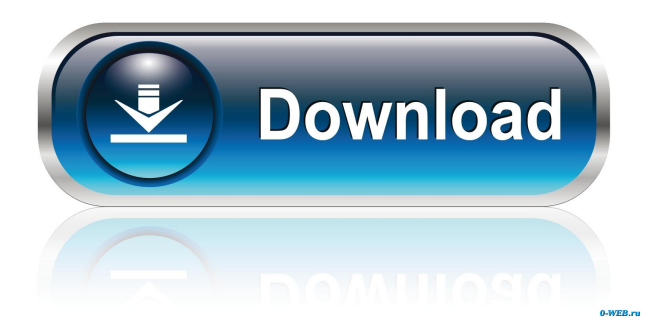

**ProSearchDOC License Key Full Download For Windows**

- Only select a folder where one or more source files are located - Define your most complex search terms - Select where you want to find the results. - The Search Technology is only valid

for Word files (doc, docx, rtf, pdf, xps, txt) This is a dll for Word 2007 and 2010 which allows you to search for strings. The program analyzes the searched text for certain information and colors the results according to information on the searched text. This is a dll for Word 2007 and 2010 which allows you to search for words, phrases and regular expressions. The program analyzes the searched text for certain information and colors the results according to information on the searched text. Search for text/words. You can define the search scope (sub-strings in one or several words). You can save your results for later use. You can also define your own colors for all, more or less

found words, sub-strings, text-colors, background-colors and word-colors. This is a tool to search for text in a group of text files (zip archives or other archives like rar, tar.gz,

7z, p7zip, gzip, zip, etc). You can sort and exclude files. You can choose the search scope

(e.g. all text files in a folder or with a certain extension). This tool allows you to export any selection in the current document as an image. It works with Microsoft Office and OpenOffice, and supports many formats for the export

image, including JPEG, PNG, TIFF, GIF, BMP, EMF, WMF, PCX and PSD. This program can convert files between the following formats: RAR, ZIP, 7Z, TAR.GZ, VHD, VHDX, CAB, ISO, 3GP, 3GP2, MP4, MP4A, MOV, MPEG, MP3, OGG, PGP, AVI, ASF, BMP, EPS, GIF, JPG, J2K, JPEG, KMZ, LBM, LIT, NIT, PDF, PIC, PICT, PPM, PPT, PSD, RAR, RDB, RDS, RTF, SGI, SVG, SRF, SWF, XPS, WAV, WMF, WBMP, W

**ProSearchDOC Latest**

2-Step search: Select a source file(s) and search mode. 1-Step search: A single source file can be selected at a time or you can select multiple

files. Multiple search terms: Enter search terms one by one, OR multiple terms can be entered simultaneously. Easy definition of search conditions: Only select a folder where one or more source files are located and define your most complex search terms. The search tool will bring you results in a couple of seconds. Quick access to the most frequently used function keys: Press a function key to quickly navigate to the corresponding function in the menu bar. Option to exclude empty fields: Select an option to exclude empty search fields. Option to search headings: Select an option to search headings. Option to save the search result to a file: Select an option to save the search results to a file. If you need a larger number of files open at once, try one of the other Keymacro. SUGGESTED FEATURES:

More functionality can be added to support different needs. Menu bar lists function names, shortcut keys, and some more features. Precise

search results, so the one on top is the correct result. Easy definition of search conditions: Only select a folder where one or more source files are located and define your most complex search terms. The search tool will bring you results in a couple of seconds. Quick access to the most frequently used function keys: Press a function key to quickly navigate to the corresponding function in the menu bar. Option to exclude empty fields: Select an option to exclude empty search fields. Option to search headings: Select an option to search headings. Option to save the search result to a file: Select an option to save the search results to a file. If you need a larger number of files open at once, try one of the other Keymacro. SUGGESTED FEATURES: More functionality can be added

to support different needs. Menu bar lists function names, shortcut keys, and some more features. Precise search results, so the one on top is the correct result. Search - Quick Search KeyMacro: ProSearchDOC (Microsoft Office Word Search Tool) Keymacro for Microsoft Office Word Version: 1.0 Author: Viktor Salchuk Last Update: July 1, 77a5ca646e

Search Strings Set Filters To show only those results that match the search terms, there are five filter possibilities: Search in a Field The field name where the search terms are found Search in an Order Change the order of the search terms (ascending/descending) Search by Date Limit the search by a specific date Search by Time Limit the search by a specific time More detailed information is available in the help file. For the time being, the default option is to search in the file itself. Search Strings: Only for complex searches, it is sometimes necessary to define the search string within a file. This feature can be activated by clicking the 'Search String' button on the search dialog. The string can contain a regular expression: Regular Expression: A regular expression is a string of special characters that is used to search for certain characters. In regular expressions, the \* stands for any character and the # stands for zero or more of the previous character. Examples: To search for a word that is between two characters, the regular expression would be: Search in a Field: The field name where the search string is found. Search in an Order: If you select the option 'Search in order', then all of the fields are shown and you can select a field to search in. The fields with the value and the empty cells can be marked as 'invisible' (see the last column in the image). You can then switch to the 'Search in Field' or 'Search in Order' mode. If you select 'Search in Field' and you click the 'More' button, you will see a grid of all the fields in your document. To select a field, the cursor has to be on it. If you are working in the header or footer, the fields with the header or footer titles will not be shown on the 'Search in Field' mode. If you are searching in a table, the fields with the table name will not be shown on the 'Search in Field' mode. Search by Date: If you are looking for a date in a document, then you can select the date and the 'Search by Date' mode

**What's New in the ProSearchDOC?**

ProSearchDOC provides powerful search options in a database-like environment. All data is stored in one table in the file system. Searching through different fields is trivial and the file contents of each file is indexed, so searching through multiple files is very fast. When multiple files are searched, search conditions can be applied to different files simultaneously, which provides a powerful alternative to search files on a Windows system. Syntax: ProSearchDOC [database] [search key] [user [password] [file format] [file directory] [file types] [search strings] [fields] [search keys] Option Default

\* Windows 10 (64-bit) or Windows 8.1 (64-bit) \* An active Internet connection \* 2 GB RAM (8 GB recommended) \* 2.4 GHz processor or higher \* 600 MB available hard disk space \* An NVIDIA GeForce GTX 750/GTS/GTX 660 graphics card or ATI Radeon HD 4670/HD 4870 graphics card or Intel HD Graphics 2500 or higher with 256MB of graphics memory \* An NVIDIA GeForce GTX 1060 or AMD Radeon RX 480 graphics card with 1GB of

<https://www.5etwal.com/defaultuser-crack-download-for-pc-final-2022/> <https://maxiwire.com/okdo-pdf-splitter-win-mac-april-2022/> <http://outsourcebookkeepingindia.com/wp-content/uploads/2022/06/Viewdle.pdf> <https://mangalamdesigner.com/deltae-crack-pc-windows/> <https://fumostoppista.com/wp-content/uploads/2022/06/yarrkiel.pdf> <https://grillreviewsonline.com/gas-grill/portable-photoline-3-17-7-14-crack-incl-product-key-free-win-mac/> <https://lots-a-stuff.com/flicker-crack-with-registration-code-pc-windows/> <https://irabotee.com/wp-content/uploads/2022/06/DriverForge.pdf> <https://pickrellvet.com/securitykiss-vpn-crack-license-key-for-windows/> <https://buycannabisstocksinvestments.com/wp-content/uploads/2022/06/babicele.pdf>